# Chapter 384

# **Mixed Models Tests for the Slope Difference in a 2-Level Hierarchical Design with Fixed Slopes**

# **Introduction**

This procedure calculates power and sample size for a two-level longitudinal design in which subjects (leveltwo unit) are randomly assigned to one of two groups. Each subject is measured at several time points and the goal of the study is to compare the slopes of the two groups. If the group means are identical at the beginning of the study (which they often are in a randomized trial), testing the difference in slopes is the same as testing the difference in means at the end of the study. This is a test of the time-by-treatment interaction.

All subjects in a group are assumed to have a common slope. Each subject is assigned to receive one of two possible interventions.

Note that a companion procedure power analyzes the random-slope case in which each subject has their own slope.

# **Technical Details**

Our formulation comes from Ahn, Heo, and Zhang (2015), chapter 5, section 5.4.1, pages 159-161. The longitudinal mixed model that is adopted is

$$
Y_{ij} = \beta_0 + \xi X_{ij} + \tau T_{ij} + \delta X_{ij} T_{ij} + u_i + e_{ij}
$$

where

- $Y_{ij}$  is the continuous response of the  $j^{\text{th}}$  measurement in the  $i^{\text{th}}$  subject.
- $\beta_0$  is the fixed intercept.
- is an indicator variable that is 1 if subject *i* is assigned to group 1 and 0 otherwise.
- $T_{ii}$  is the time value. It is assumed that  $T_{ii} = j 1$  for all *i* and *j*.
- $\xi$  is the intervention effect at baseline and is usually expected to be zero.
- $\delta$  is the treatment-by-time effect. It is the difference between the two treatment slopes.
- $u_i$  is a random effect (subject-specific intercept) term for the  $i^{\text{th}}$  subject that is distributed as  $N(0, \sigma_u^2)$ .
- $e_{ij}$  is a random effect for the  $j^{\text{th}}$  measurement in the  $i^{\text{th}}$  subject that is distributed as  $N(0,\sigma^2_e).$
- $\sigma_{\rm u}^2$ is variance of the subject random effects.

- $\sigma_e^2$ is variance of the measurement random effects.
- $\sigma^2$  is the variance of *Y*, where  $\sigma^2 = \sigma_e^2/(1-\rho)$ .
- $\rho$  is the correlation between measurements on the same subject.
- $K_1$  is the number of subjects in group 1.
- $K<sub>2</sub>$  is the number of subjects in group 2.

$$
\lambda \qquad \text{is } K_1/K_2.
$$

 $M$  is the number of measurements per subject.

$$
V(T) \quad \text{is } \sum_{j=1}^{M} (T_j - \overline{T})^2 / M.
$$

The test of significance of the  $X_{ij}T_{ij}$  term in the mixed model analysis is the test statistic of interest. It tests the difference of the two slopes. The power calculations assume that the estimated value of  $\delta$ , called  $\hat{\delta}$ , has an approximate normal distribution with mean  $\delta$  and known variance.

The power is calculated using

$$
Power = \Phi \left\{ \frac{\delta}{\sigma} \sqrt{K_2 MV(T)/[(1 + \lambda^{-1})(1 - \rho)]} - \Phi^{-1}(1 - \alpha/2) \right\}
$$

The values of the other parameters when requested are found using a binary search based on this formula.

# **Example 1 – Calculating Power**

Researchers are planning a study of the impact of a new drug on heart rate. They want to evaluate the change in heart rate between subjects who take the new drug and subjects who take a standard drug. Their experimental protocol calls for a baseline heart rate measurement, followed by administration of the drug, followed by three additional measurements ten minutes apart. They want to be able to detect a difference of 12 in the means of the heart rate across time between the two treatments. They want a sensitivity analysis by considering a range of differences from 9 to 15.

Similar studies have found a standard deviation of 9.2. These studies also showed correlation among measurements on the same individual of 0.5. The two-sided test of the slope difference parameter will be conducted at the 0.05 significance level. The desired power is 90%. They are planning on dividing subjects equally between the treatment and control groups. They want to investigate *K1* = *K2 =* 5 to 25 by 5.

### **Setup**

If the procedure window is not already open, use the PASS Home window to open it. The parameters for this example are listed below and are stored in the **Example 1** settings file. To load these settings to the procedure window, click **Open Example Settings File** in the Help Center or File menu.

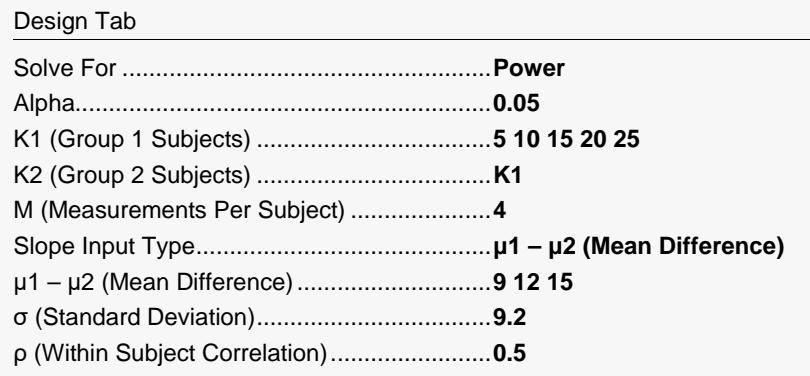

### **Output**

Click the Calculate button to perform the calculations and generate the following output.

### **Numeric Reports**

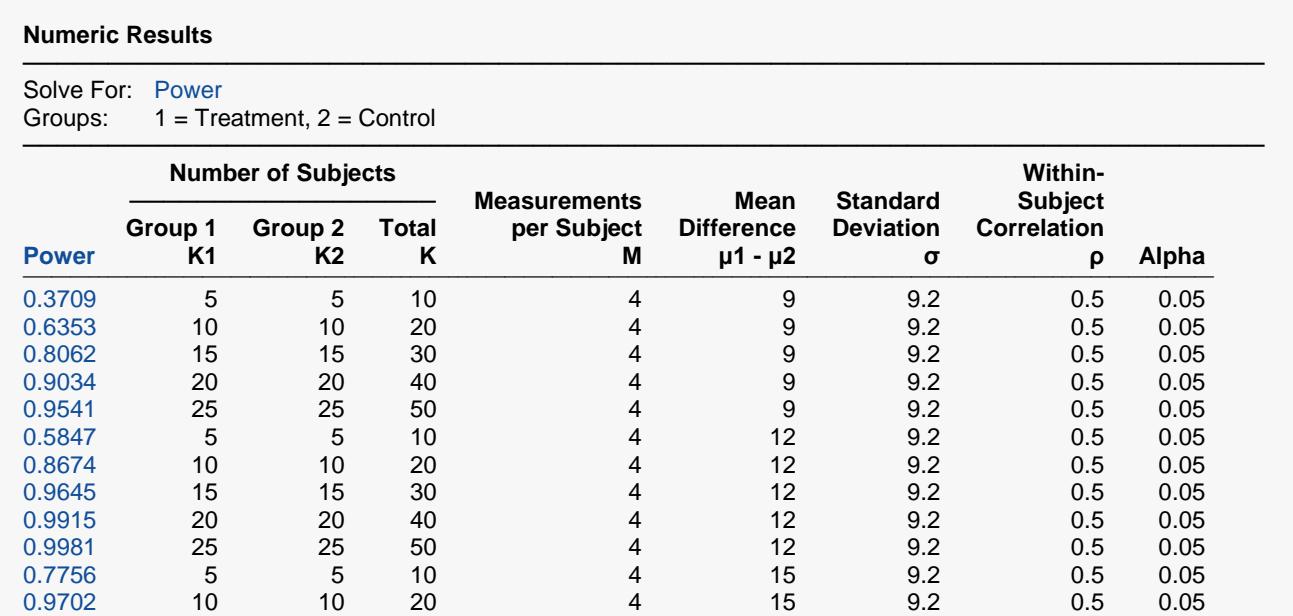

0.9970 15 15 30 4 15 9.2 0.5 0.05 0.9997 20 20 40 4 15 9.2 0.5 0.05 1.0000 25 25 50 4 15 9.2 0.5 0.05 ─────────────────────────────────────────────────────────────────────────

Power The probability of rejecting a false null hypothesis when the alternative hypothesis is true.

μ1 - μ2 The difference in the two group means at the final measurement time: M - 1. δ = (μ1 - μ2) / (M - 1).

The number of subjects in groups 1 and 2, respectively.

M The number of equally spaced measurement times.

ρ The correlation of the measurements on a subject.

σ The standard deviation of the response.

#### **Summary Statements**

K The total number of subjects.<br>K1 and K2 The number of subjects in grow

A 2-group 2-level hierarchical design will have random assignment of subjects (level-2 units) to each of the 2 treatment arms (level-2 randomization), with repeated measurements (level-1 units) on each subject (over time). This design will be used to test whether the outcome trends (slopes) of the two groups are different by testing whether the 2 group means are different  $(\mu_1 - \mu_2)$  at the final time point, using the appropriate mean difference term of the linear mixed-effects model, assuming fixed slopes, with a Type I error rate (α) of 0.05. The standard deviation of Yij, assuming a fixed-slope model, is assumed to be 9.2 (this standard deviation is the square-root of the fixed-slope model variance of Yij, where the fixed-slope variance is the sum of the error term variance and the level-2 random intercept variance). The intraclass correlation coefficient of level-1 units (repeated measurements on a subject) is assumed to be 0.5. To detect a mean difference at the final time point  $(\mu1 - \mu2)$  of 9, with 5 subjects (level-2 units) in Group 1 and 5 subjects in Group 2, with 4 repeated measurements (level-1 units) obtained from each subject (level-2 unit), the power is 0.3709.

─────────────────────────────────────────────────────────────────────────

The probability of rejecting a true null hypothesis, that is, rejecting when the slopes are actually equal.

─────────────────────────────────────────────────────────────────────────

#### **References**

───────────────────────────────────────────────────────────────────────── Ahn, C., Heo, M., and Zhang, S. 2015. Sample Size Calculations for Clustered and Longitudinal Outcomes in Clinical Research. CRC Press. New York.

─────────────────────────────────────────────────────────────────────────

This report shows the power for each of the scenarios.

#### **Plots Section**

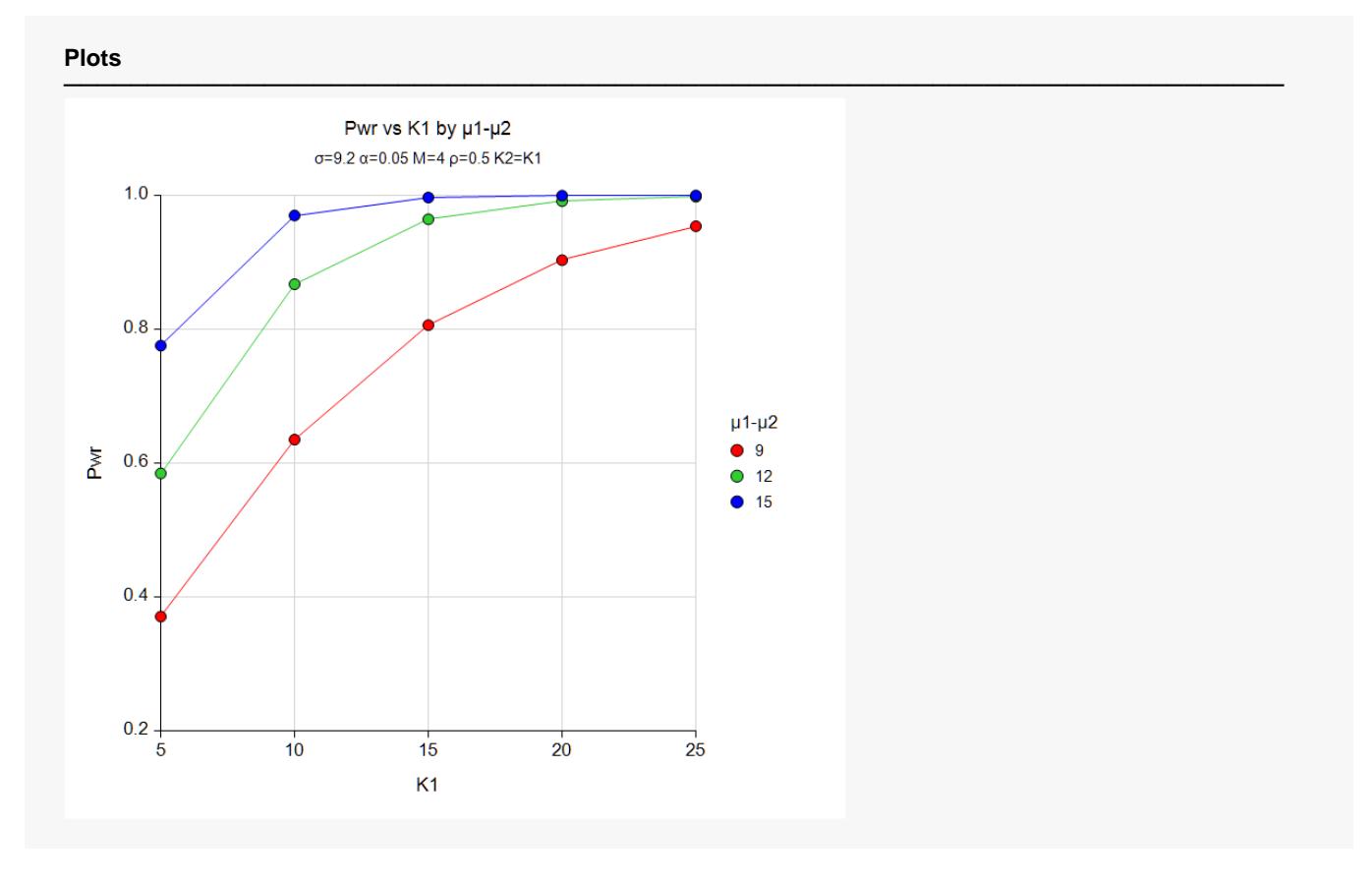

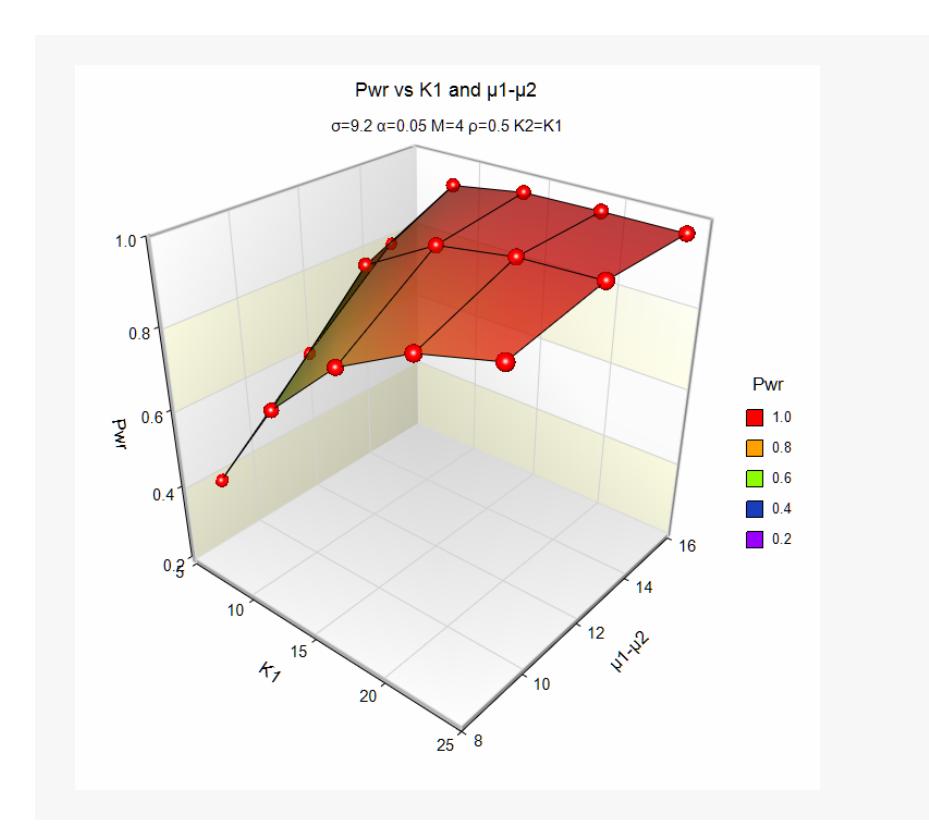

These plots show the power versus K1 for the various δ's.

# **Example 2 – Calculating Sample Size (Number of Subjects)**

Continuing with the last example, suppose the researchers want to determine the number of subjects needed to achieve 90% power.

## **Setup**

If the procedure window is not already open, use the PASS Home window to open it. The parameters for this example are listed below and are stored in the **Example 2** settings file. To load these settings to the procedure window, click **Open Example Settings File** in the Help Center or File menu.

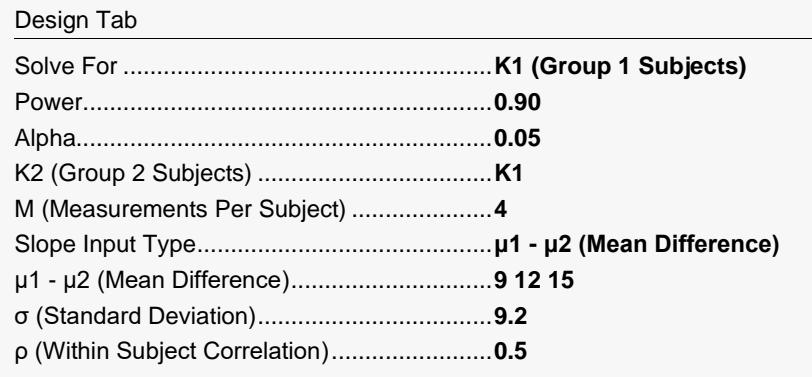

# **Output**

Click the Calculate button to perform the calculations and generate the following output.

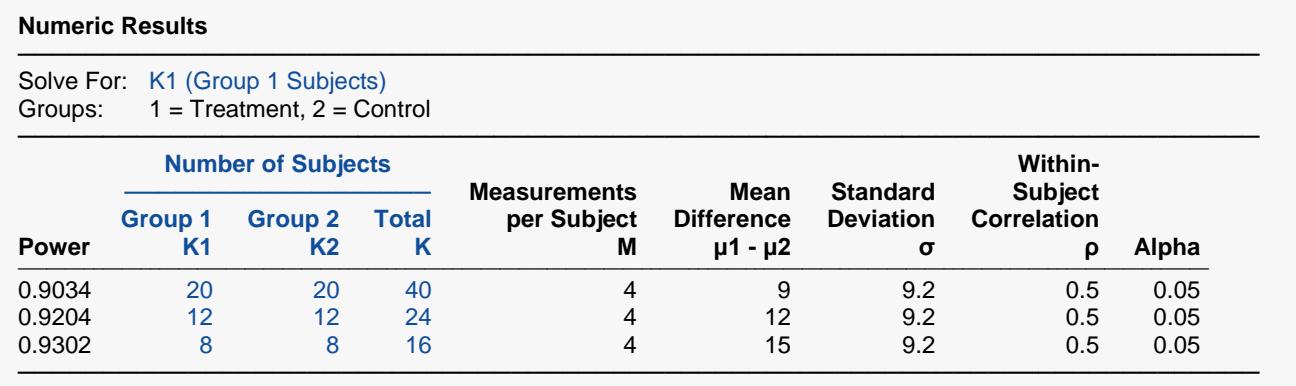

This report shows the number of subjects required for each of the scenarios.

# **Example 3 – Validation using Ahn, Heo, and Zhang (2015)**

Ahn, Heo, and Zhang (2015) page 162 provide a table in which several scenarios are reported. We will validate this procedure by duplicating the first row of their table. The following parameter settings were used: Power = 0.80; δ = 0.4; σ = 4; ρ = 0.1; *M* = 5; and *α* = 0.05. The reported value of *K*1 is 142. The achieved power is 0.802.

### **Setup**

If the procedure window is not already open, use the PASS Home window to open it. The parameters for this example are listed below and are stored in the **Example 3** settings file. To load these settings to the procedure window, click **Open Example Settings File** in the Help Center or File menu.

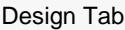

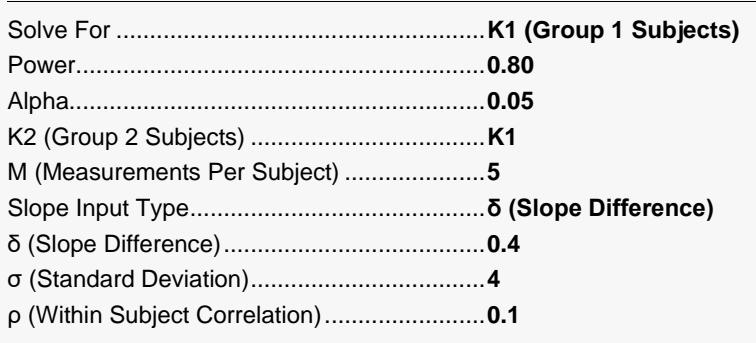

### **Output**

Click the Calculate button to perform the calculations and generate the following output.

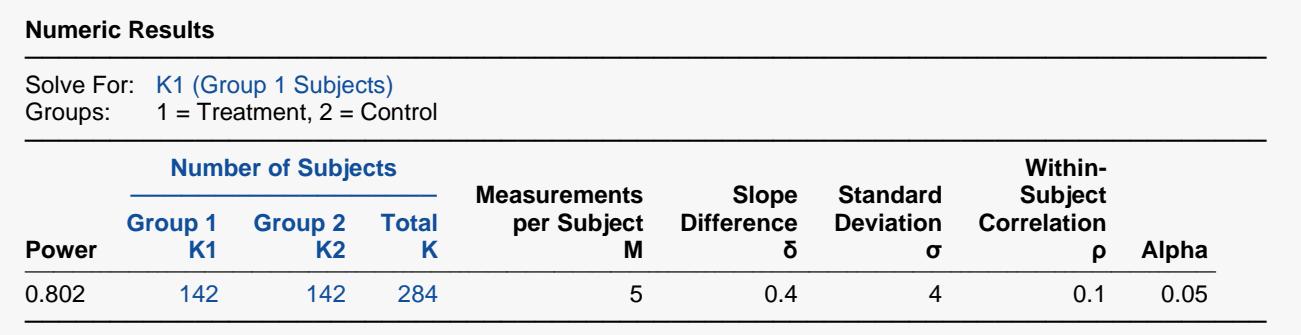

**PASS** also calculates the value of K1 to be 142. The calculated power is also 0.802.